# **08.5 thermoflu.fem Thermal finite element model**

### <span id="page-0-0"></span>**Example 08.5 thermoflu.fem-1 re:**

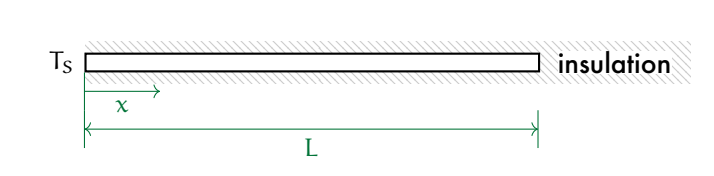

**thermal finite element model**

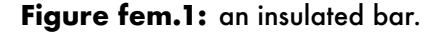

Consider the long homogeneous copper bar of [Fig. fem.1,](#page-0-0) insulated around its circumference, and initially at uniform temperature. At time  $t = 0$ , the temperature at one end of the bar  $(x = 0)$  is increased by one Kelvin. We wish to find the dynamic variation of the temperature at any location x along the bar, at any time  $t > 0$ .

Construct a discrete element model of thermal conduction in the bar, for which the following parameters are given for its length L and diameter d.

 $L = 1$ ; % m d = 0.01; *% m*

#### *Geometrical considerations*

The cross-sectional area for the bar is as follows.

```
a = \pi i / 4 * d^2; % m^2 x - 1 sectional area
```
Dividing the bar into n sections ("finite elements") such that we have length of each dx gives the following.

```
n = 100; % number of chunks
dx = L/n; % m ... length of chunk
```
*Material considerations*

The following are the material properties of copper.

```
cp = 390; % SI ... specific heat capacity
rho = 8920; % SI ... density
ks = 401; % SI ... thermal conductivity
```
### *Lumping*

From the geometrical and material considerations above, we can develop a lumped thermal resistance R and thermal capacitance c of each cylindrical section of the bar of length dx. From [Eq. 6](#page--1-0) and [Eq. 4,](#page--1-1) these parameters are as follows.

```
R = dx/(ks*a); % thermal resistance
dV = dx*a; % m^3 ... section volume
dm = rho*dV; % kg ... section mass
c = dm*cp; % section volume
```
#### *Linear graph model*

The linear graph model is shown in [Fig. fem.2](#page-2-0) with the corresponding normal tree overlayed.

<span id="page-2-0"></span>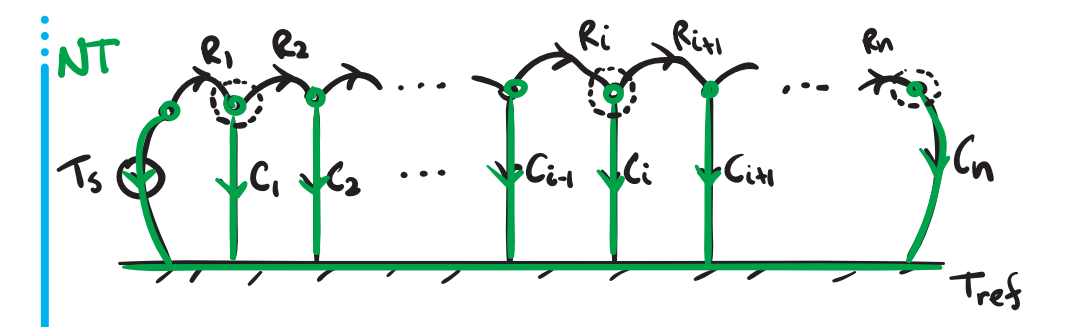

**Figure fem.2:** a linear graph of the insulated bar.

*State-space model*

The state variables are clearly the temperatures of  $C_i$ :  $T_{C_1}, \dots, T_{C_n}$ . Therefore, the order of the system is n.

The state, input, and output variables are

$$
\mathbf{x} = \begin{bmatrix} T_{C_1} \cdots T_{C_n} \end{bmatrix}^\top, \quad \mathbf{u} = \begin{bmatrix} T_S \end{bmatrix}, \text{ and } \mathbf{y} = \mathbf{x}.
$$
 (1)

**Elemental, continuity, and compatibility equations** Consider the elemental, continuity, and compatibility equations, below, for the first, a middle, and the last elements. The following makes the assumption of homogeneity, which yields  $R_i = R$  and  $C_i = C$ .

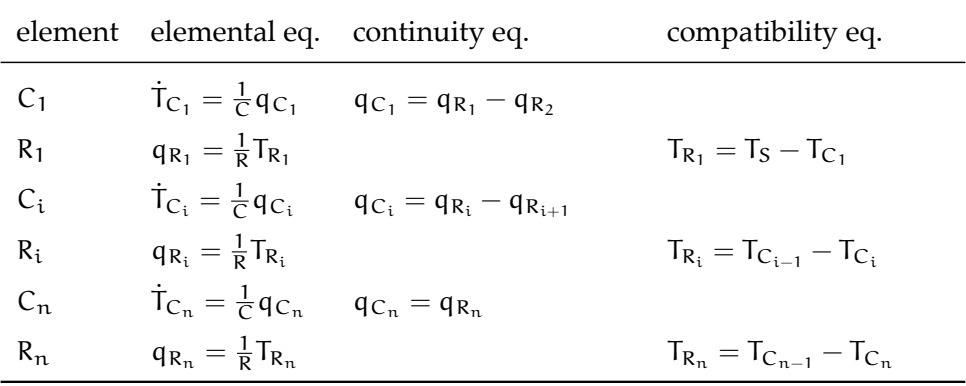

**Deriving the state equations for sections** 1**,** i**, and** n For each of the first, a representative middle, and the last elements, we can derive the state

## *THERMAL FINITE ELEMENT MODEL* 270

equation with relatively few substitutions, as follows.

$$
\dot{T}_{C_1} = \frac{1}{C} q_{C_1}
$$
\n
$$
= \frac{1}{C} (q_{R_1} - q_{R_2})
$$
\n
$$
= \frac{1}{RC} (T_{R_1} - T_{R_2})
$$
\n
$$
= \frac{1}{RC} (T_S - T_{C_1} - T_{C_1} + T_{C_2})
$$
\n
$$
= \frac{1}{RC} (T_S - 2T_{C_1} + T_{C_2}).
$$
\n
$$
\dot{T}_{C_i} = \frac{1}{C} q_{C_i}
$$
\n
$$
= \frac{1}{C} (q_{R_i} - q_{R_{i+1}})
$$
\n
$$
= \frac{1}{RC} (T_{R_i} - T_{R_{i+1}})
$$
\n
$$
= \frac{1}{RC} (T_{C_{i-1}} - 2T_{C_i} + T_{C_{i+1}}).
$$
\n
$$
\dot{T}_{C_n} = \frac{1}{C} q_{C_n}
$$
\n
$$
= \frac{1}{C} q_{R_n}
$$
\n
$$
= \frac{1}{C} T_{R_n}
$$
\n
$$
= \frac{1}{RC} (T_{C_{n-1}} - T_{C_n}).
$$
\n
$$
(elemental)
$$
\n
$$
= \frac{1}{RC} (T_{C_{n-1}} - T_{C_n}).
$$
\n
$$
(elemental)
$$

Let  $\tau = RC$ . The A and B matrices are, then

A = −2/τ 1/τ 0 · · · 0 0 0 · · · 0 0 0 1/τ −2/τ 1/τ · · · 0 0 0 · · · 0 0 0 . . . . . . . . . . . . 1/τ −2/τ 1/τ . . . . . . . . . . . . 0 0 0 · · · 0 0 0 · · · 1/τ −2/τ 1/τ 0 0 0 · · · 0 0 0 · · · 0 1/τ −1/τ B = 1/τ 0 . . . 0 n×1 . (2)

The outputs are the states:  $y = x$ . Or, in standard form with identity matrix I, the matrices are:

$$
C = I_{n \times n} \quad \text{and} \quad D = 0_{n \times 1}.
$$
 (3)

*Simulation of a step response*

Define the A matrix.

```
A = zeros(n);% first row
A(1,1) = -2/(R*c);A(1,2) = 1/(R*c);% last row
A(n, n-1) = 1/(R * c);A(n,n) = -1/(R*c);% middle rows
for i = 2:(n-1)A(i, i-1) = 1/(R * c);A(i, i) = -2/(R*c);A(i, i+1) = 1/(R*c);end
```
Now define B, C, and D.

```
B = zeros([n, 1]);B(1) = 1/(R*c);C = eye(n);D = zeros([n, 1]);
```
Create a state-space model.

```
sys = ss(A,B,C,D);
```
Simulate a unit step in the input temperature.

```
Tmax = 1200; % sec ... final sim time
t = 1inspace(0,Tmax,100);
y = step(sys, t);
```
**Plot the step response** To prepare for creating a 3D plot, we need to make a grid of points.

```
x = dx/2: dx: (L-dx/2);[X,T] = \text{meshgrid}(x,t);
```
Now we're ready to plot. The result is shown in [Fig. fem.3.](#page-6-0)

<span id="page-6-0"></span>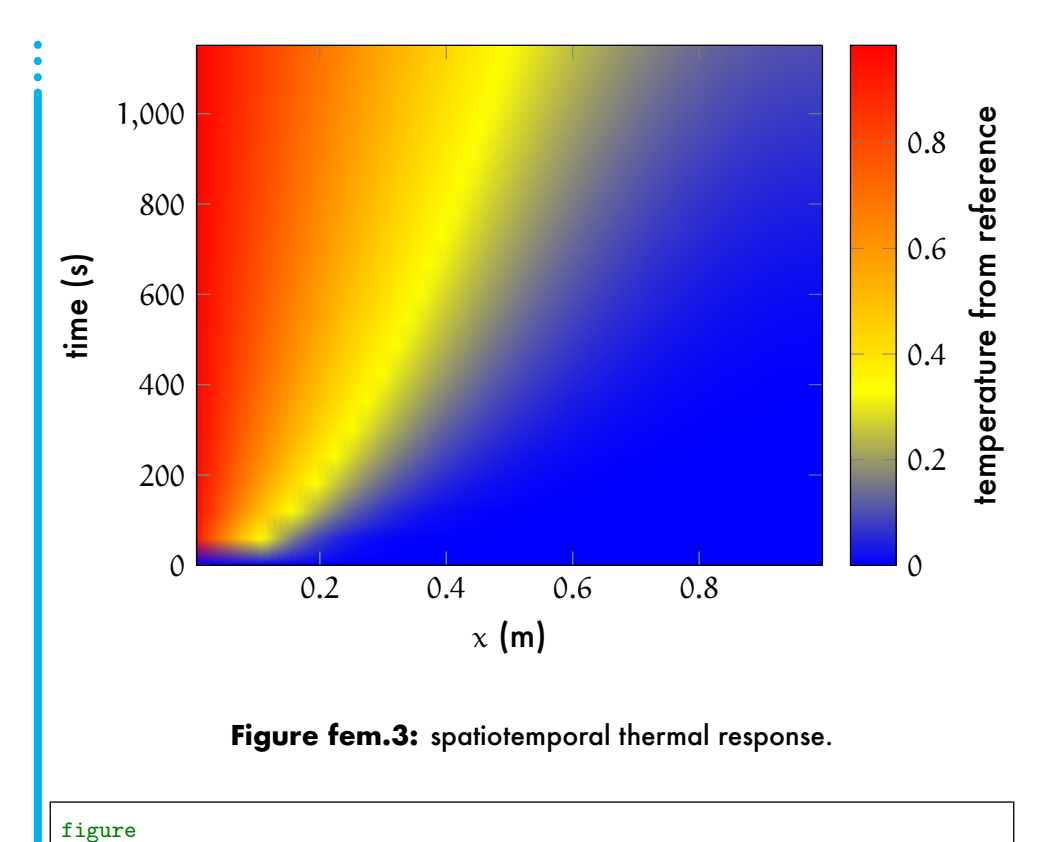

```
contourf(X,T,y)
shading(gca,'interp')
xlabel('x')
ylabel('time')
zlabel('temp (K)')
```